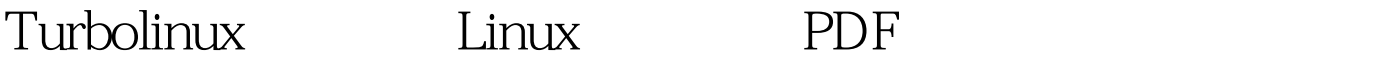

https://www.100test.com/kao\_ti2020/561/2021\_2022\_Turbolinux\_c 103\_561014.htm Turbolinux

1.gt. Turbolinux turbo, Tab turbo $($ Turbolinux turboprobe turbousercfg turbopkg ( ) turboxcfg X windowns turbowmcfg turboservice (http,web) turbofscfg turbonetcfg 3.gt. FTP ftpuser, testuser ftpuser etc/ftpaccess guestgroup : guestgroup ftpuser : chmod yes guest Odelete yes guest overwrite yes guest rename yes guest guestgroup ftpuser /home/ftp/ bin lib  $($  $\Gamma$ telnet /etc/shells /dev/null, shell /dev/null telnet 码然后自动退出,可以改成/bin/passwd。 5.gt. 取消Ctrl Alt Del Ctrl Alt Del /etc/inittab Ctrl Alt Del (Ctrl Alt Del #)

7.gt.

/etc/pam.d/login session required /lib/security/pam\_limits.so /etc/security/limits.conf : edward hard maxlogins 2 edward edward : shudent hard nproc 20 shudent 20 100Test

www.100test.com